### cloudera®

### Docker on Hadoop

Daniel Templeton | Hadoop Committer @ Cloudera

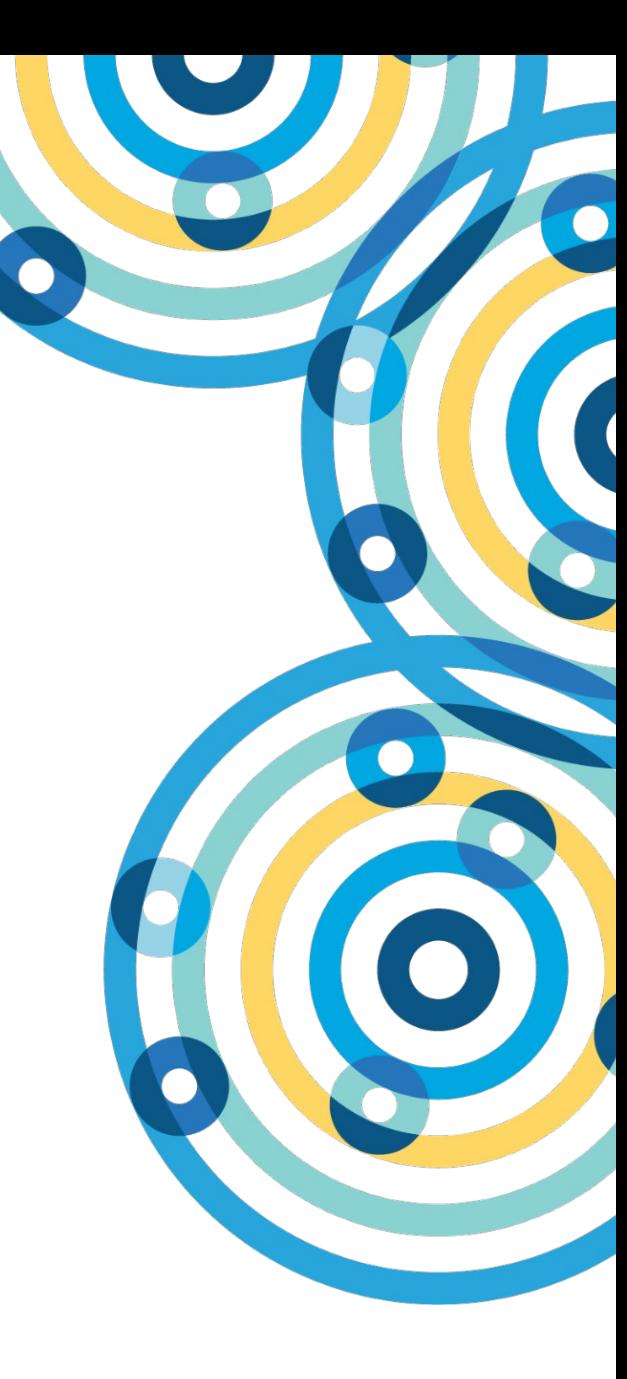

Me

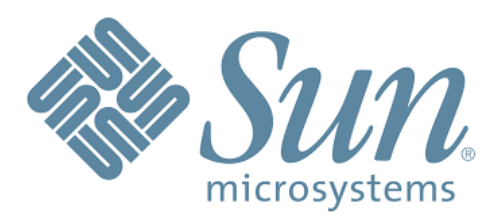

# cloudera®

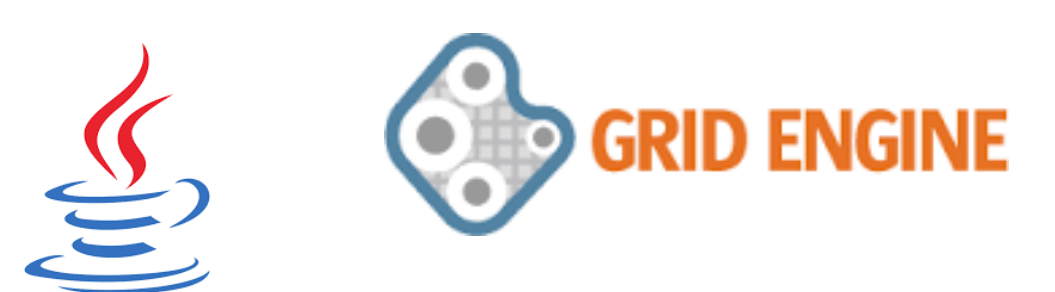

solaris

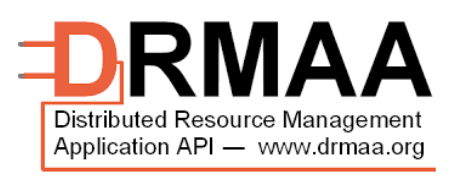

D)

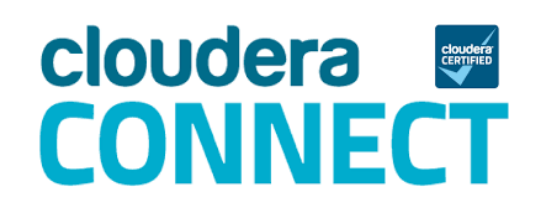

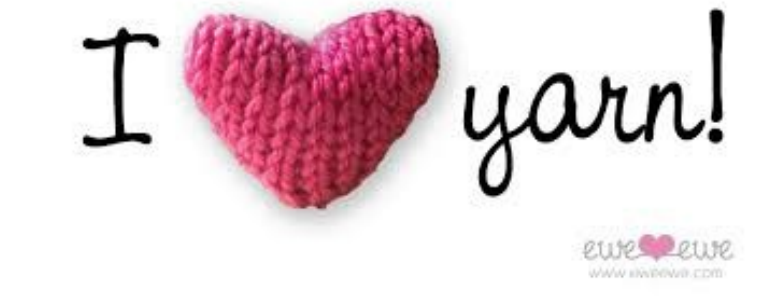

#### cloudera

Java

# One Slide on Docker

- Same general idea as a VM
- BUT there's only one OS image
- Partitioned process space
- Layered images
- Image repo

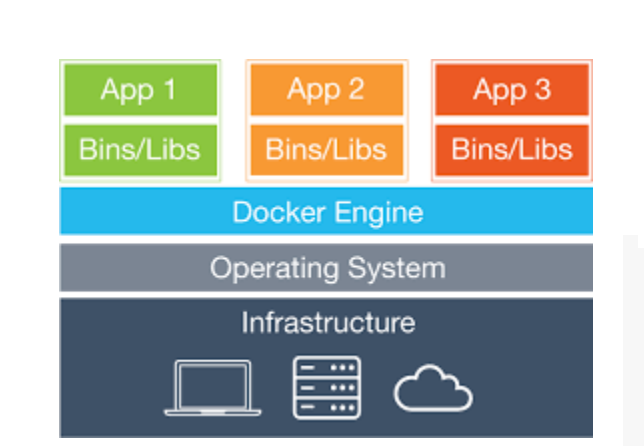

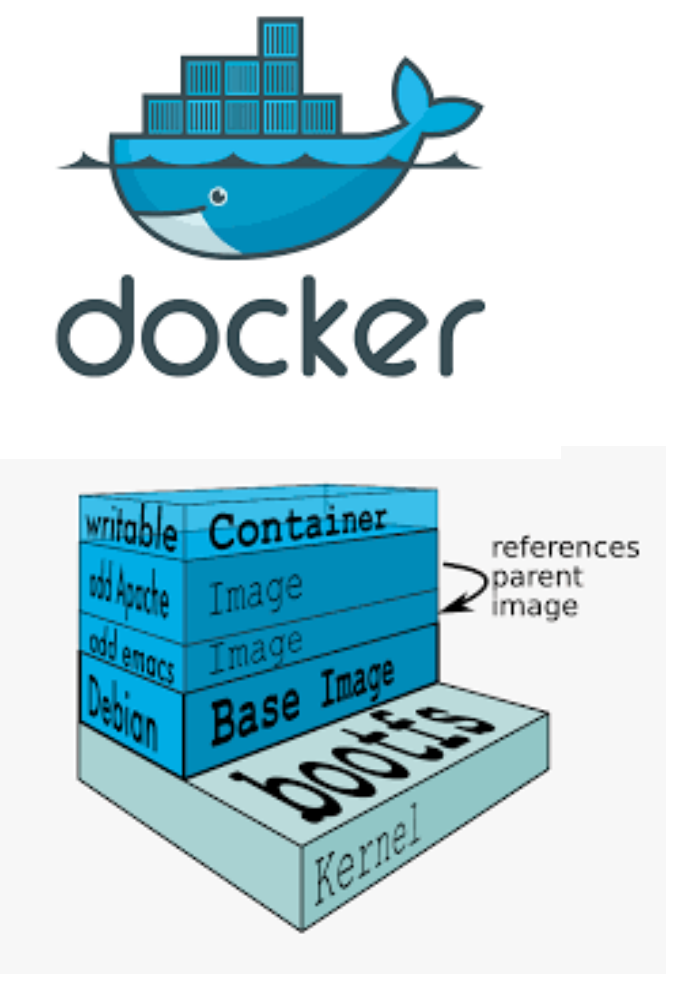

# One Slide on Hadoop

• Three core components

– HDFS

– YARN

**MapReduce** 

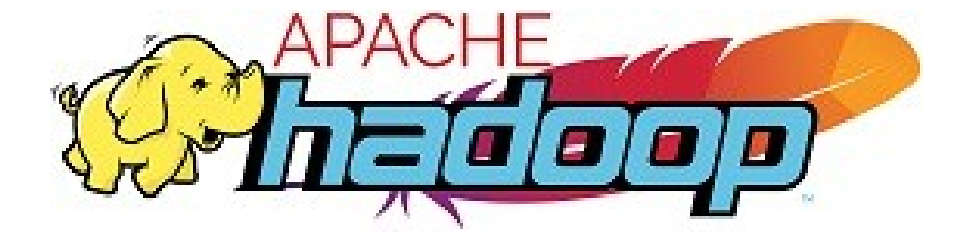

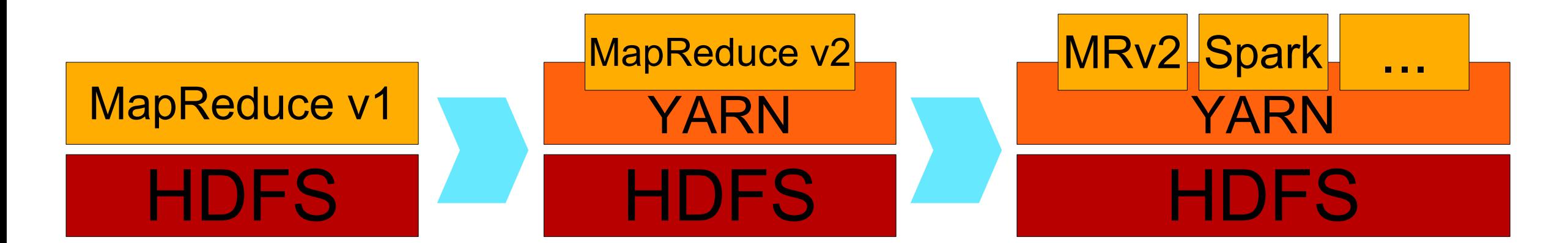

# Why Docker on Hadoop?

• Process isolation

CGroups for resource isolation – Adds process

• Environment isolation

Control execution environment **Libraries** • JVM • OS

Unsafe operations

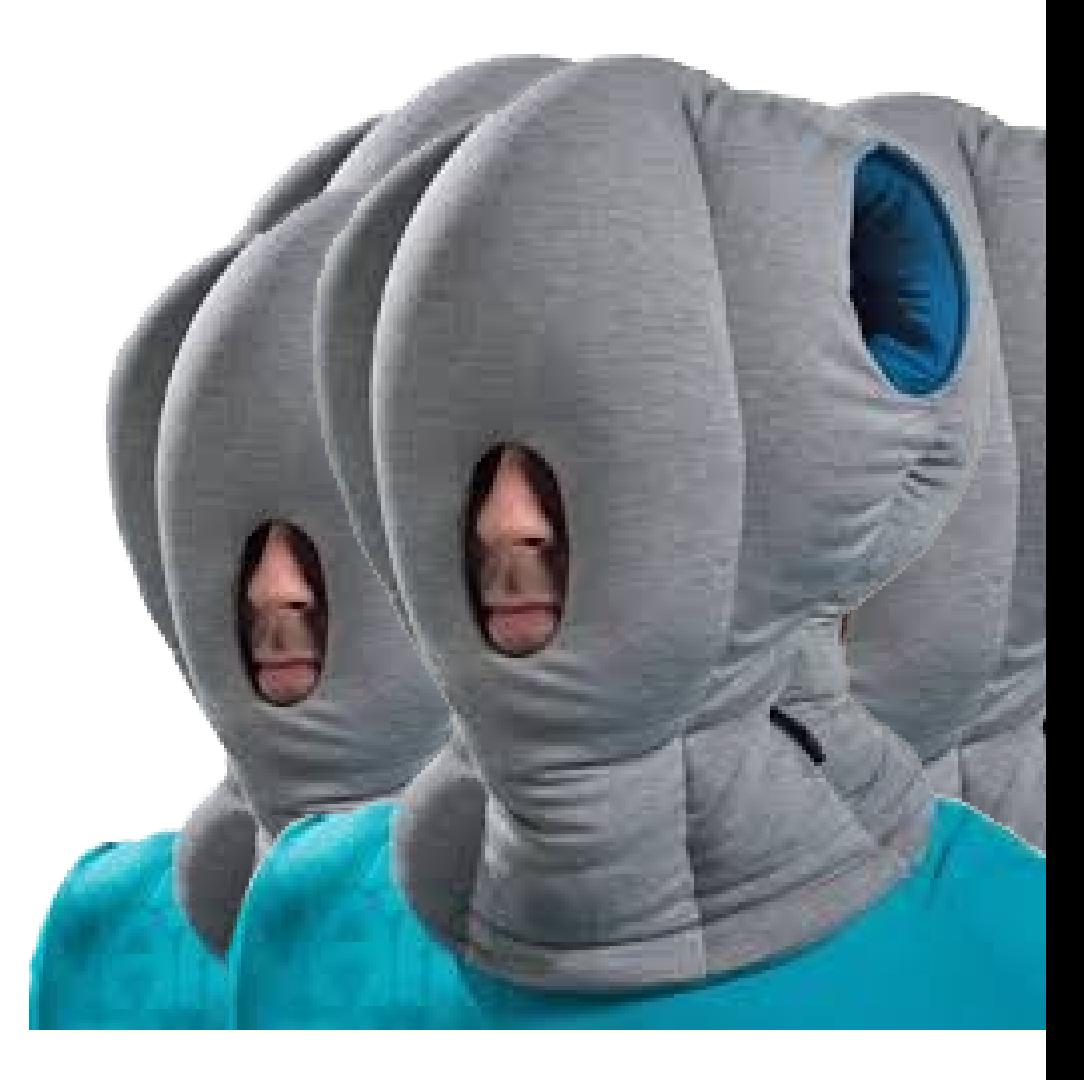

# Launching Jobs

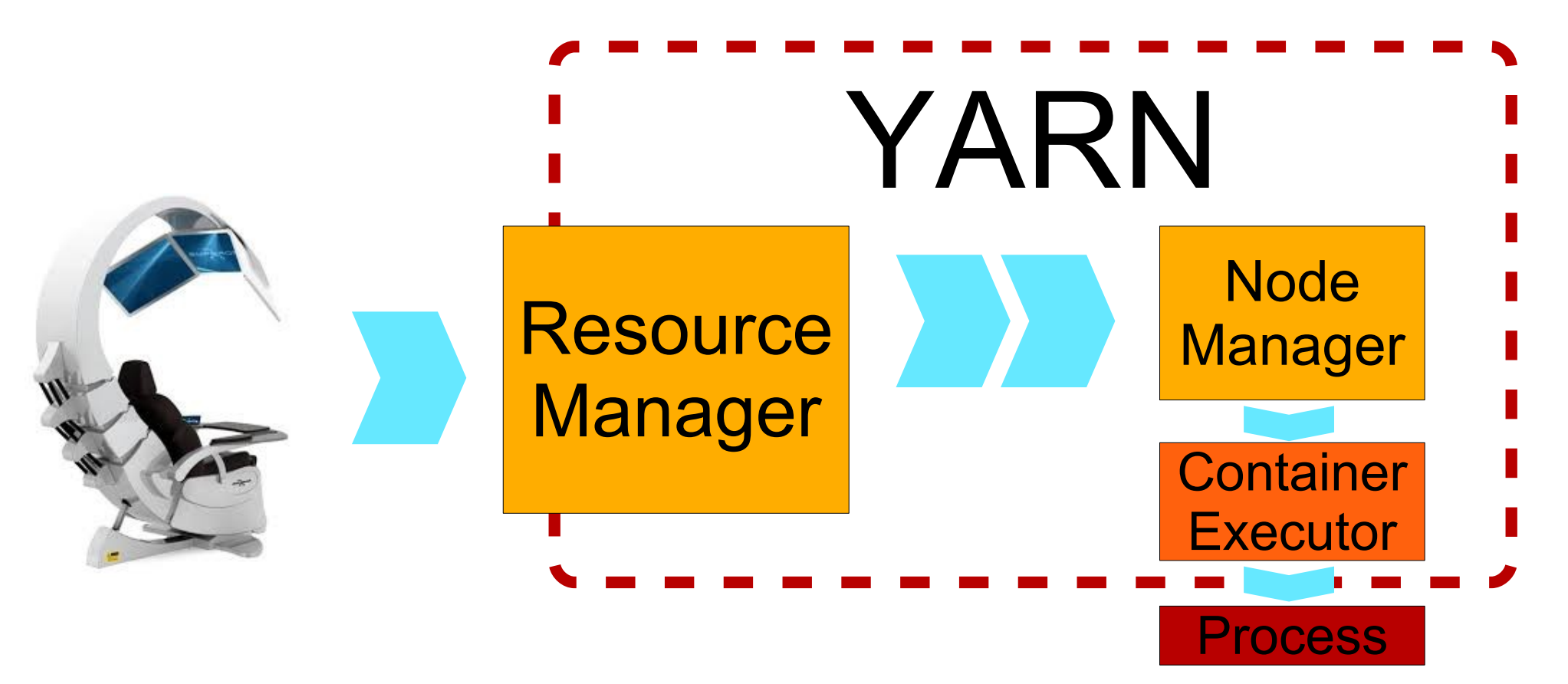

- DefaultContainerExecutor – Write a launch script – ProcessBuilder.start()
- LinuxContainerExecutor – Write a launch script Launch native handler
	- Set UID
	- CGroups
	- Fork & exec

Required for secure

- DefaultContainerExecutor – Write a launch script – ProcessBuilder.start()
- LinuxContainerExecutor – Write a launch script – Launch native handler
	- Set UID
	- CGroups
	- Fork & exec

– Required for secure

• DockerContainerExecutor – Write a launch script – ProcessBuilder.start() Docker run

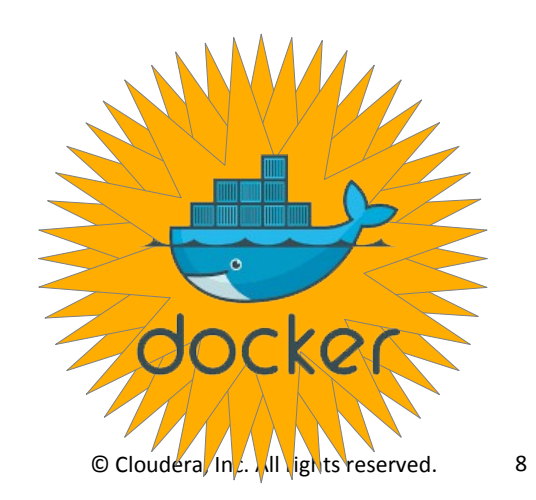

- DefaultContainerExecutor – Write a launch script – ProcessBuilder.start()
- LinuxContainerExecutor – Write a launch script – Launch native handler • **OR** Launch Docker handler • *docker run* – Required for secure
- DockerContainerExecutor – Write a launch script – ProcessBuilder.start() Docker run

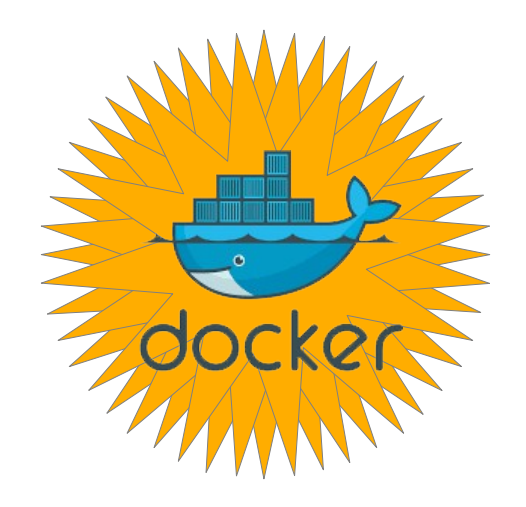

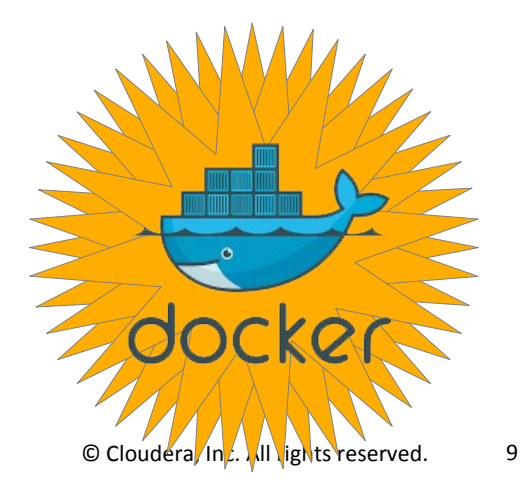

- DefaultContainerExecutor – Write a launch script – ProcessBuilder.start()
- LinuxContainerExecutor – Write a launch script Launch native handler • **OR** Launch Docker handler • *docker run* – Required for secure

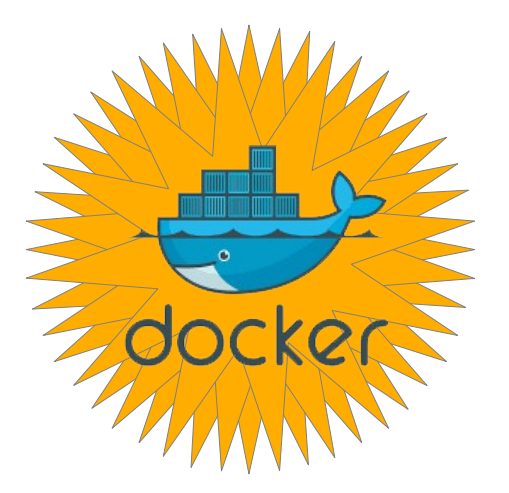

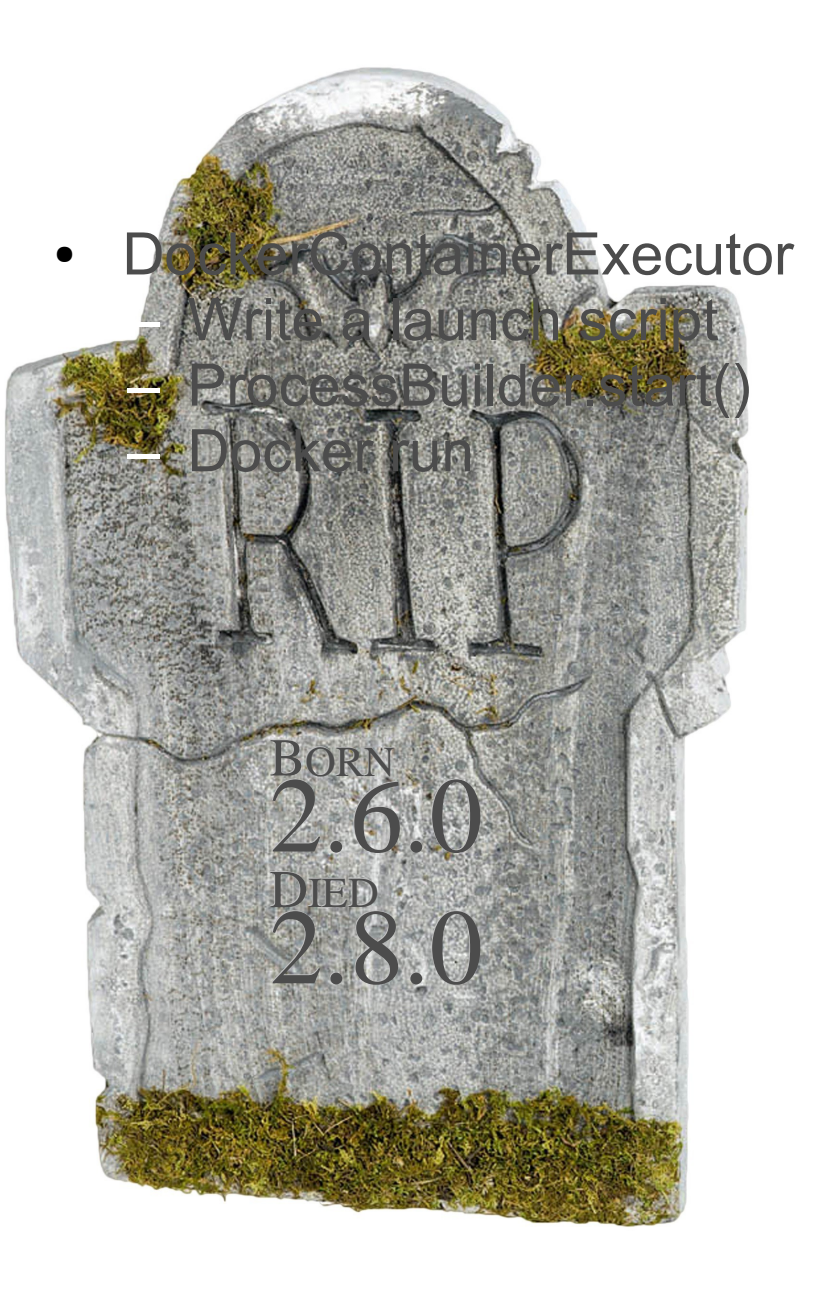

# Secret Formula

How to run a Docker container through YARN

- 1. Setup LCE
- 2. Setup Docker
- 3. Configure yarn-site.xml
- 4. Configure container-executor.cfg
- 5. Prepare Docker image
- 6. Launch job

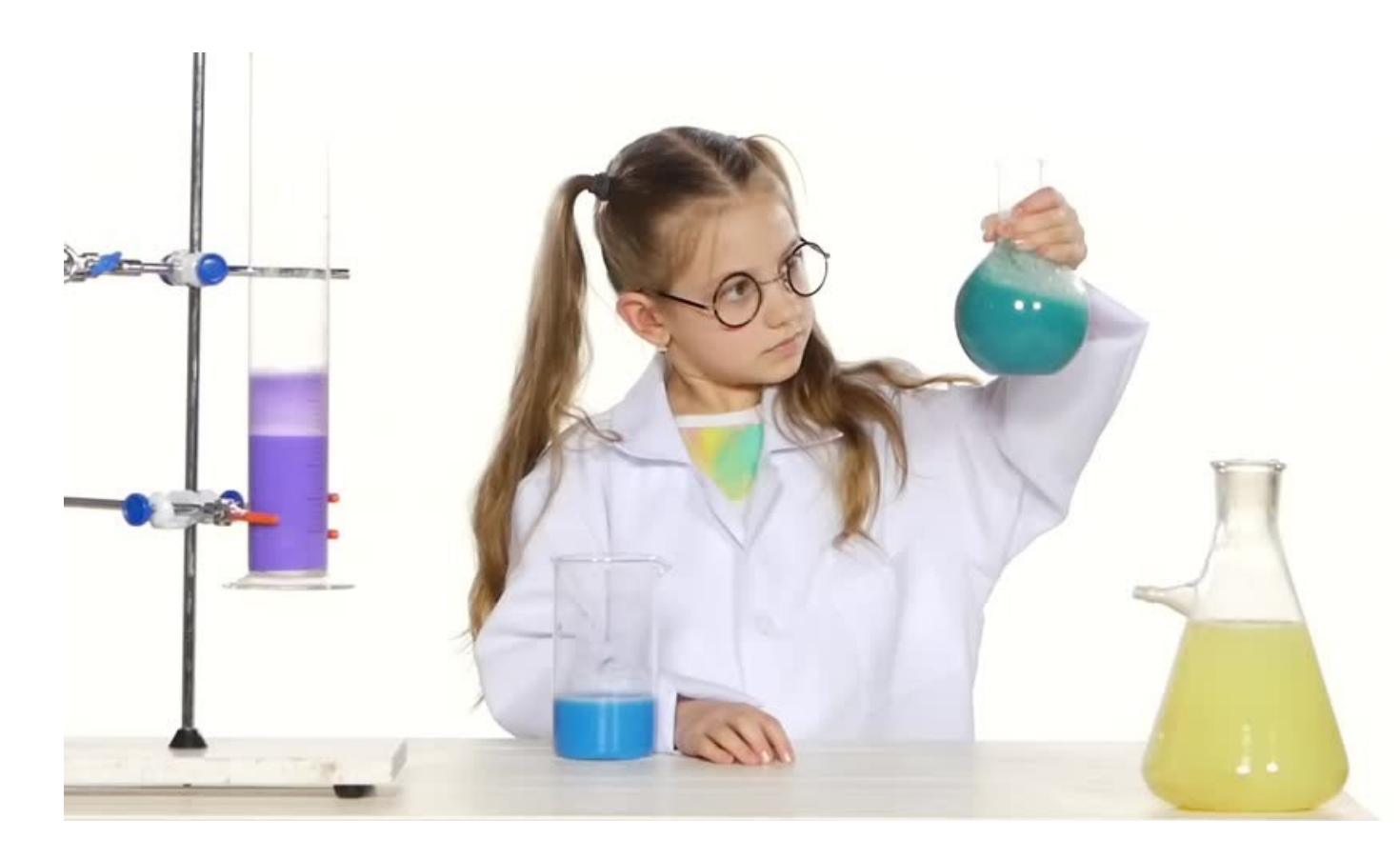

# Setup LCE

● LCE uses *container-executor* binary

Must be owned by root

– Group must be same as node manager's group

– Must have setuid and setgid bits set

– Must be r+x only by the node manager's group

– **Owner:** root, **Group:** hadoop, **Mode:** 6050

● Which relies on *container-executor.cfg*

Must not be writable by any other than root

# Setup Docker

- Docker must be installed on all node manager nodes
- (OR node labels can be used to label the Docker nodes)

– Only capacity scheduler

Only one label per host

• May be a good idea to pre-cache images that will be used

# Configure yarn-site.xml

● yarn.nodemanager.container-executor.class =

– org.apache.hadoop.yarn.server.nodemanager.LinuxContainerExecutor

● yarn.nodemanager.linux-container-executor.group =

hadoop (or whatever group the node manager uses)

- yarn.nodemanager.linux-container-executor.nonsecure-mode.limit-users = false (typically)
- yarn.nodemanager.runtme.linux.docker.allowed-container-networks
- yarn.nodemanager.runtme.linux.docker.default-container-network
- yarn.nodemanager.runtme.linux.docker.privileged-containers.allowed
- yarn.nodemanager.runtme.linux.docker.privileged-containers.acl

### cloudera

● ...

# Configure container-executor.cfg

● yarn.nodemanager.linux-container-executor.group =

hadoop (or whatever group the node manager uses)

• feature.docker.enabled =

– 1 (i.e. true)

- min.user.id
- banned.users
- allowed.system.users
- docker.binary

<sup>●</sup> ...

# Prepare the Docker Image

- Application owner (UID) must exist
- Execution requirements

Hadoop  $\rightarrow$  JRE, Hadoop libraries, env vars Must be compatible with cluster and other images

• No entry point, no command

### Launch the Job

- Do whatever you normally do
- Use of Docker containers managed through env vars

YARN CONTAINER RUNTIME TYPE – YARN\_CONTAINER\_RUNTIME\_DOCKER\_IMAGE YARN\_CONTAINER\_RUNTIME\_DOCKER\_RUN\_OVERRIDE\_DISABLE – YARN\_CONTAINER\_RUNTIME\_DOCKER\_CONTAINER\_NETWORK – YARN\_CONTAINER\_RUNTIME\_DOCKER\_RUN\_PRIVILEGED\_CONTAINER YARN\_CONTAINER\_RUNTIME\_DOCKER\_LOCAL\_RESOURCE\_MOUNTS

# Example: MapReduce

- \$ vars="YARN\_CONTAINER\_RUNTIME\_TYPE=docker"
- \$ vars="\$vars,YARN\_CONTAINER\_RUNTIME\_DOCKER\_IMAGE=hadoop"
- \$ hadoop jar hadoop-examples.jar pi \

-Dyarn.app.mapreduce.am.env=\$vars \

-Dmapreduce.map.env=\$vars \

-Dmapreduce.reduce.env=\$vars \

10 100

# Example: Spark

- $$$  spark-shell --master yarn \
	- --conf spark.executorEnv.YARN\_CONTAINER\_RUNTIME\_TYPE=docker \
	- --conf spark.executorEnv.YARN\_CONTAINER\_RUNTIME\_DOCKER\_IMAGE=hadoop \
	- --conf spark.yarn.AppMasterEnv.YARN\_CONTAINER\_RUNTIME\_DOCKER\_IMAGE=hadoop \
	- --conf spark.yarn.AppMasterEnv.YARN\_CONTAINER\_RUNTIME\_TYPE=docker

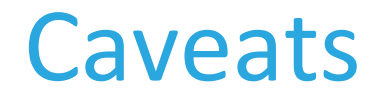

• Application owner must exist in Docker container

Limits flexibility of containers

Automatically mounts in /etc/passwd

**Bad solution** 

**Broken** 

• Removed in Hadoop 2.9/3.0 (YARN-5394)

– Discussion on YARN-5360 and YARN-4266

- Application owner must exist in Docker container
- Hadoop artifacts must exist in Docker containers

– Docker containers must be self-contained – HDFS access, deserializing tokens, etc.

Versions must be compatible

– Complicates cluster upgrades

– YARN-5534 will allow whitelisted volume mounts

- Application owner must exist in Docker container
- Hadoop artifacts must exist in Docker containers
- Large images may fail

Images that aren't cached are implicitly pulled

Large images may take a while

MapReduce and Spark time out after 10 minutes

YARN-3854 is a step towards a solution

- Application owner must exist in Docker container
- Hadoop artifacts must exist in Docker containers
- Large images may fail
- No real support for secure image repos Docker stores credentials in client config – Always set to \$HOME/.docker/confg.json YARN-5428 will make the client config configurable

- Application owner must exist in Docker container
- Hadoop artifacts must exist in Docker containers
- Large images may fail
- No real support for secure image repos
- Basic support for networks

– Containers can request any confgured network

No port mapping

– No pods

No management of overlay networks

- Application owner must exist in Docker container
- Hadoop artifacts must exist in Docker containers
- Large images may fail
- No real support for secure image repos
- Basic support for networks
- Security implications

– Privileged container executon

Setuid binary

– Volume mounts (when YARN-3384 is complete)

- Application owner must exist in Docker container
- Hadoop artifacts must exist in Docker containers
- Large images may fail
- No real support for secure image repos
- Basic support for networks
- Security Implications
- Not really useful before Hadoop 2.9/3.0

– YARN-5298: Mounts localized fle directories as volumes

– YARN-4553: CGroups support

YARN-4007: Support different networking options

YARN-5258: Documentation

# Apache Slider

- YARN is traditonally a *job* scheduler
- What about services?
- Slider simplifies running a service on YARN

Is itself a YARN application

**Declarative** 

• Docker support as of Slider 0.80 – Slider agent calls *docker run* – Unrelated to YARN Docker support

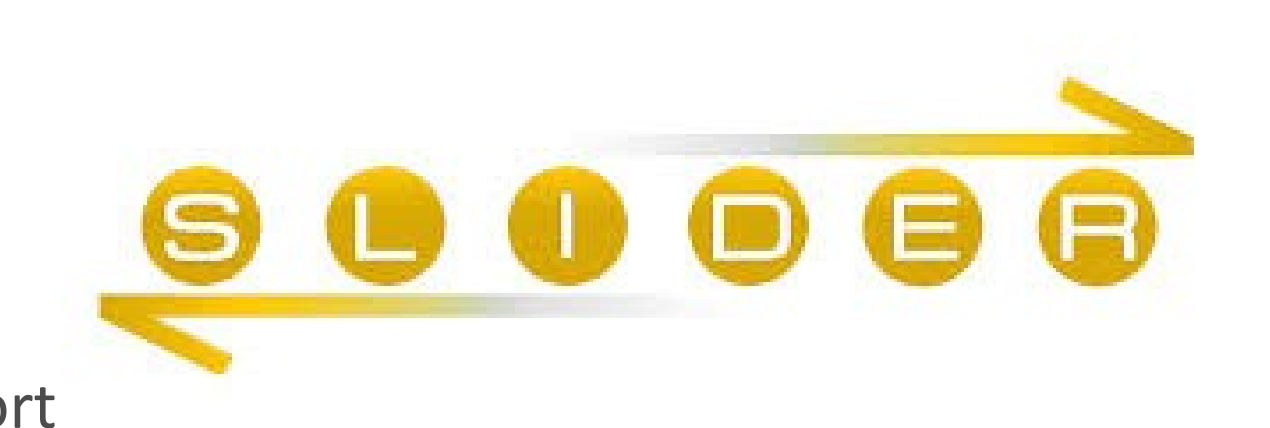

# Slider in YARN

• Slider core moving into YARN

YARN-5079: Native YARN framework layer for services and beyond

• Slider agent is not being integrated

Using YARN instead

– Docker support through YARN

• Currently only in yarn-native-services branch

Merge date not set yet

• "Classic" Slider will continue to be available

# Summary

- Docker adds good things to YARN There are a few thorns
- YARN natively supports Docker Limited use until Hadoop 2.9/3.0
- Slider natively supports Docker

– Slider is moving into YARN and adoptng YARN's Docker support

htps://aajisaka.github.io/hadoop-project/hadoop-yarn/hadoop-yarn-site/DockerContainers.html

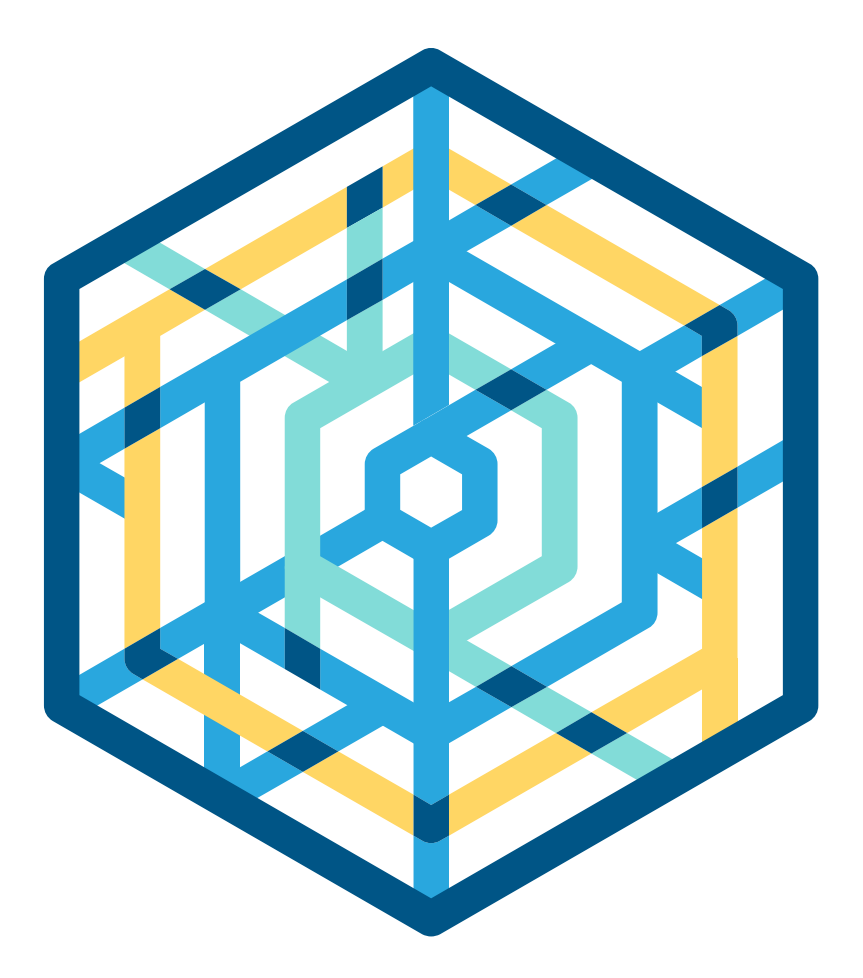

### cloudera

# Thank you

Daniel Templeton Cloudera, Inc. daniel@cloudera.com @templedf